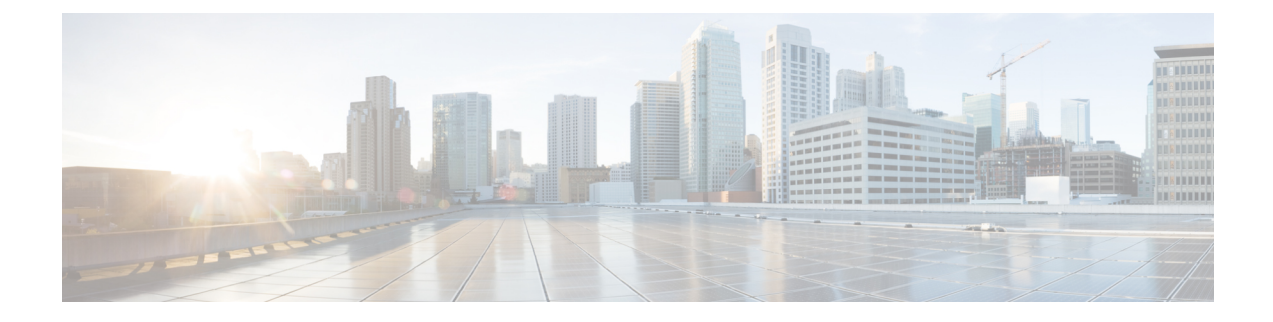

# **Modify Bearer Request Support**

- Feature [Summary](#page-0-0) and Revision History, on page 1
- Feature [Description,](#page-0-1) on page 1
- How it [Works,](#page-1-0) on page 2

# <span id="page-0-0"></span>**Feature Summary and Revision History**

## **Summary Data**

#### **Table 1: Summary Data**

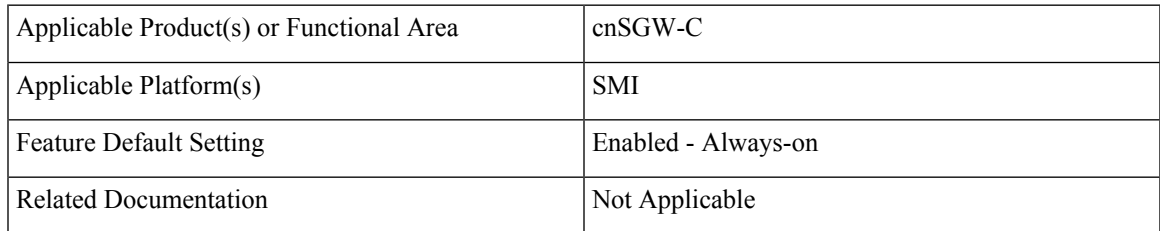

## <span id="page-0-1"></span>**Revision History**

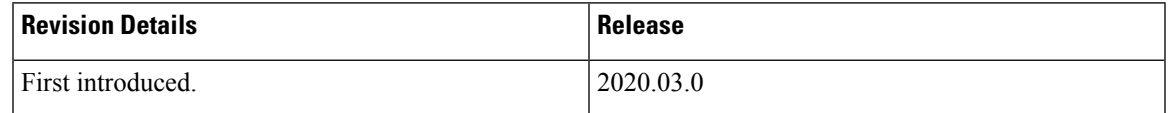

# **Feature Description**

cnSGW-C supports the MBR service request from MME to change the UE state from IDLE to ACTIVE. cnSGW-C supports the following service requests:

- UE-triggered service request without PGW interaction
- UE-triggered service request with PGW interaction

# <span id="page-1-0"></span>**How it Works**

This section describes how this feature works.

The cnSGW-C performs the following actions while processing the UE-triggered service request:

- Sends the Sx Modification Request message to the UPF to:
	- Mark downlink Forwarding Action Rule (FAR) as forward.
	- Update the S1 eNodeB-F TEID information to UPF sends the downlink packets to eNodeB.
- After receiving the Sx Modify Response message from the UPF, cnSGW-C:
	- Sends the Modify Bearer Response message to MME.
	- Checks User Location Information (ULI) or UE time zone.For any change in the time zone, it sends Modify Bearer Request to PGW to update the TAI. The UE-triggered service request with PGW interaction request only considers ULI or UE time zone check.

## **Call Flows**

This section describes the key call flows for this feature.

### **UE-Triggered Service Request without PGW Interaction Call Flow**

This section describes the UE-Triggered Service Request without PGW Interaction call flow.

**Figure 1: UE Triggered Service Request without PGW Interaction Call Flow**

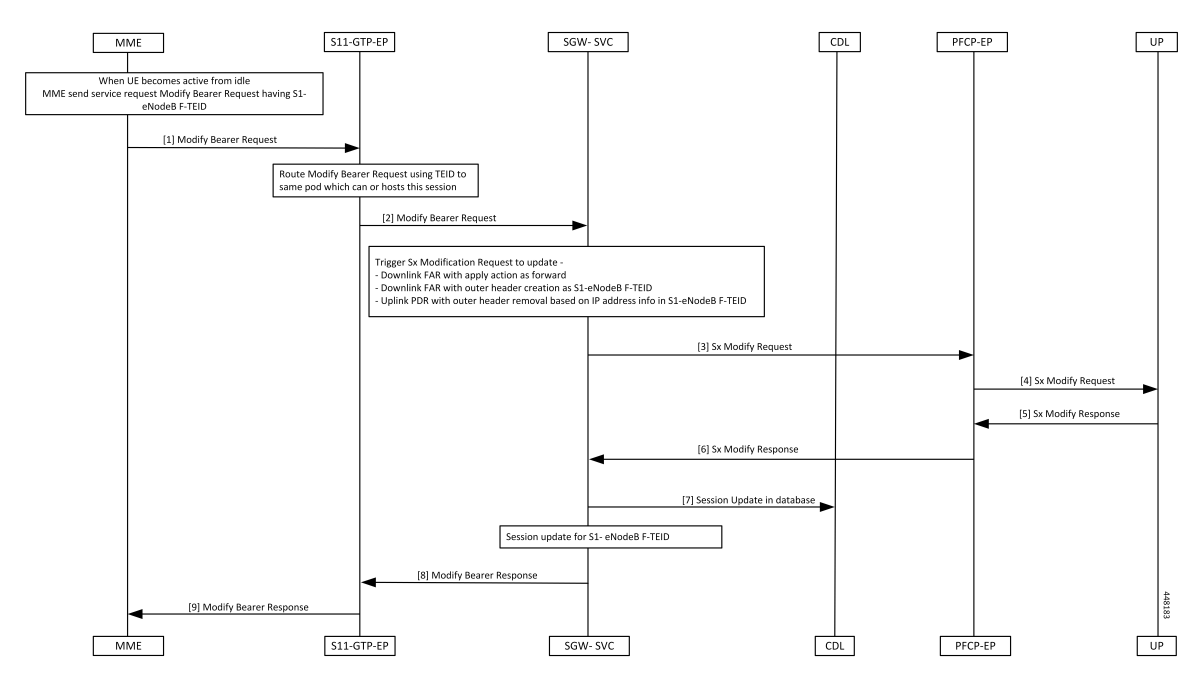

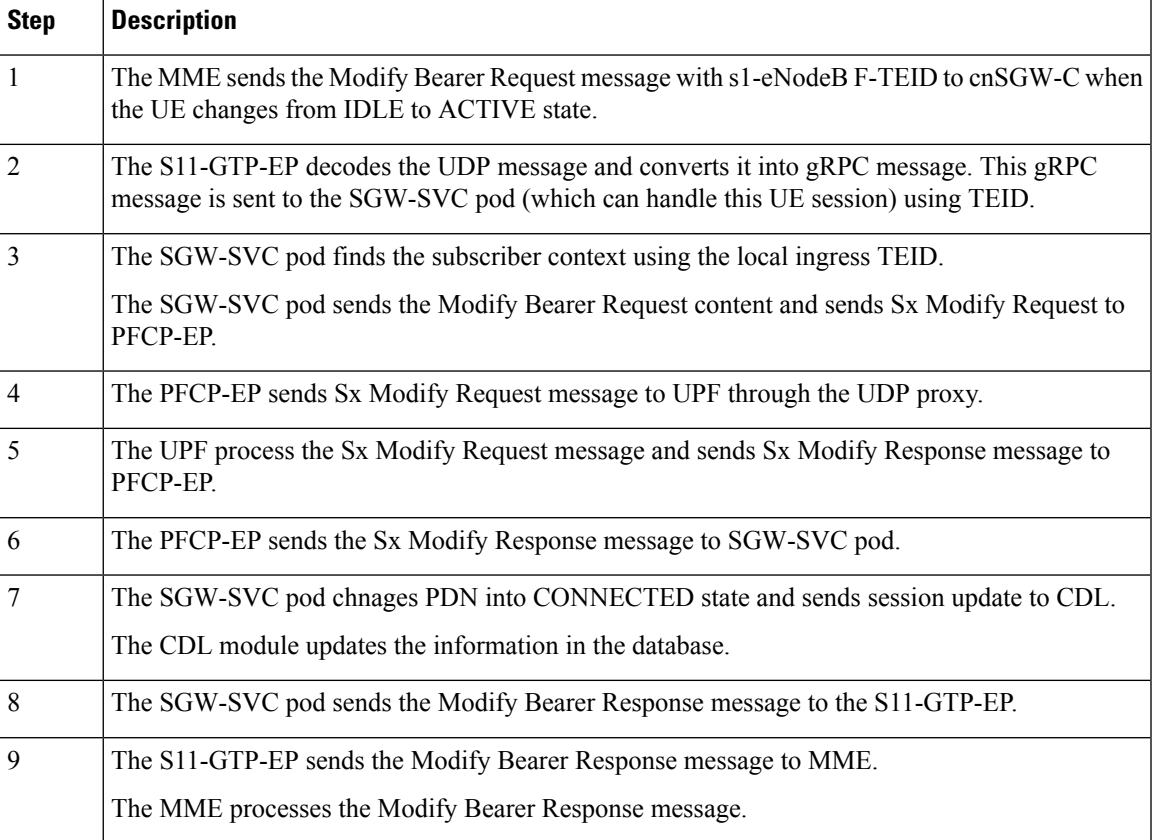

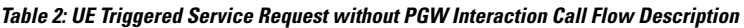

### **UE-Triggered Service Request with PGW Interaction Call Flow**

This section describes the UE-Triggered Service Request with PGW Interaction call flow.

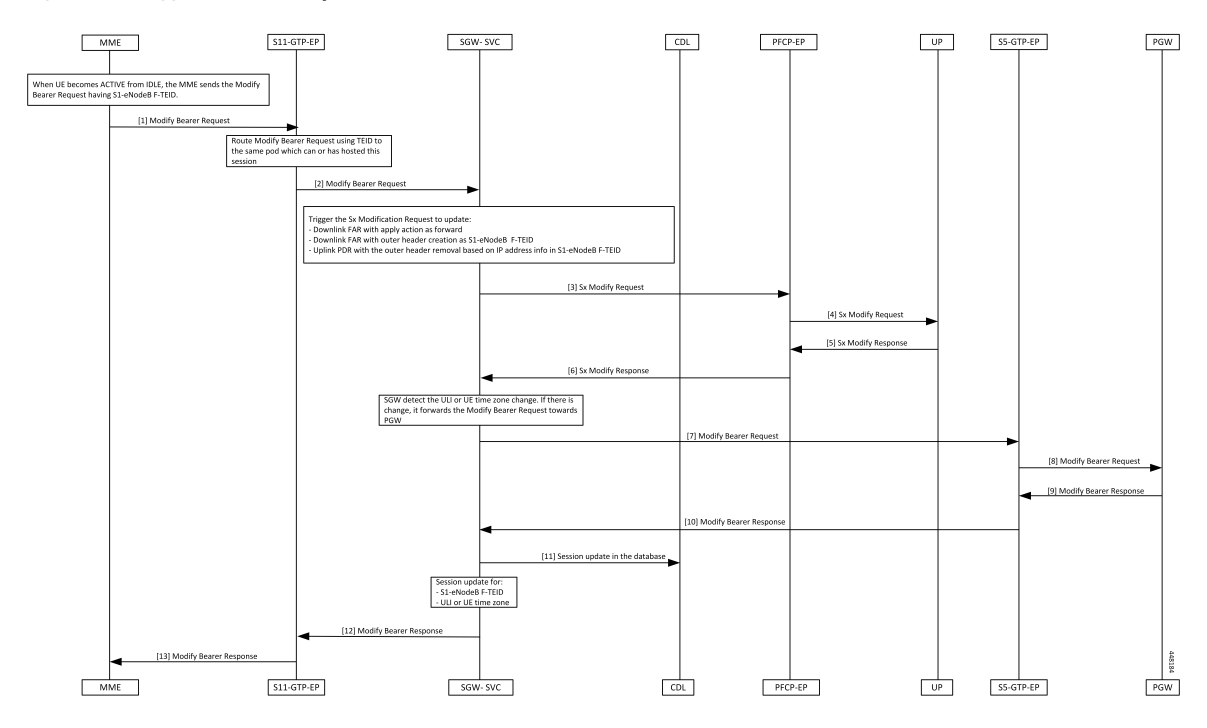

### **Figure 2: UE-Triggered Service Request with PGW Interaction Call Flow**

**Table 3: UE-Triggered Service Request with PGW Interaction Call Flow description**

| <b>Step</b>    | <b>Description</b>                                                                                                    |
|----------------|----------------------------------------------------------------------------------------------------|
| 1              | The MME sends the Modify Bearer Request with s1-eNodeB F-TEID to cnSGW-C when the UE<br>changes from the IDLE to ACTIVE state.                                              |
| $\overline{2}$ | The S11-GTP-EP decodes the UDP message and converts it into the gRPC message. This gRPC<br>message is sent to the SGW-Service pod, which handles the UE session using TEID. |
| 3              | The SGW-Service pod finds the subscriber context using the local ingress TEID.                                                                                              |
|                | It validates the Modify Bearer Request content and sends the Sx Modify Request to PFCP-EP.                                                                                  |
| $\overline{4}$ | The PFCP-EP sends the Sx Modify Request to the UPF through the UDP proxy.                                                                                                   |
| 5              | The UPF1 processes the Sx Modify Request and sends the Sx Modify Response message.                                                                                          |
| 6              | The PFCP-EP sends the Sx Modify Response message to the SGW-Service pod.                                                                                                    |
| $\overline{7}$ | The SGW-Service pod detects ULI or UE time zone change and sends the Modify Bearer Request<br>message to S5-GTP-EP.                                                         |
| 8              | The S5-GTP-EP sends the Modify Bearer Request message to the PGW.                                                                                                    |
| 9              | The PGW processes the Modify Bearer Request message and sends the Modify Bearer Response<br>message.                                                                        |
| 10             | The S5-GTP-EP sends the Modify Bearer Response message to the SGW-Service pod.                                                                                              |

I

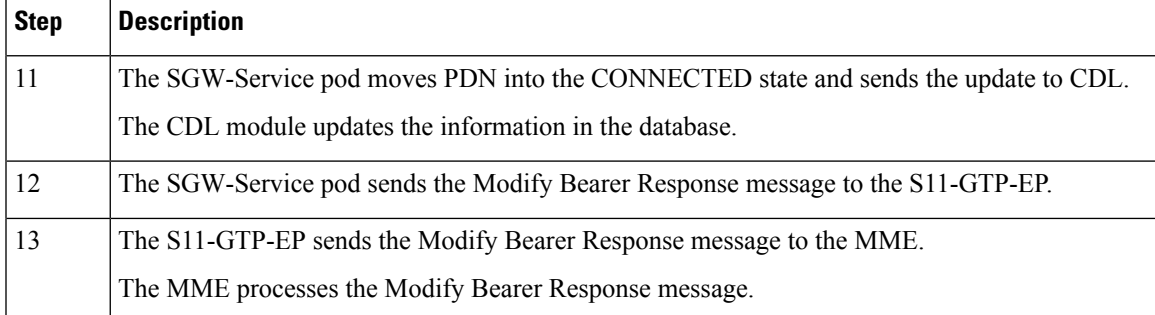

 $\mathbf I$